# **12th Computer Science**

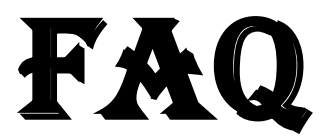

# **(**F**requently** A**sked** Q**uestions)** WWW.<br>Sales[t](https://www.padasalai.net/)ions<br>Networkship<br>Networkship<br>Repared by

**Prepared by** Simon Navis P

### **Multiple Choice Questions**

- 1. The function which will give exact result when same arguments are passed are called (Mar-2020)
	- **(a) Pure functions** (b) Impure functions
		- (c) Partial functions (d) Dynamic functions
- 2. A sequence of immutable objects is called (Mar-2020,Jun-2023)
	- **(a)** Derived data (b) Built in (c) List **(d) Tuple**
- 3. Which of the following members of a class can be handled only from within the class? (Mar-2020)
	- **(a)** Public members **(b) Private members**
	- **(b)**(c) Protected members (d) Secured members
- 4. Two main measures for the efficiency of an algorithm are (Mar-2020)
	- **(a)** Data and space (b) Processor and memory
	- **(b)**Complexity and capacity **(d) Time and space**
- 5. Expand IDLE : (Mar-2020)
	- **(a)** Integrated Design Learning Environment (b) Insert Development Learning Environment
	- **(b)**Integrated Develop Learning Environment **(d) Integrated Development Learning Environment**
- 6. What is the output of the following snippet? (Mar-2020)

for i in range(2,10,2): print(i,end="")

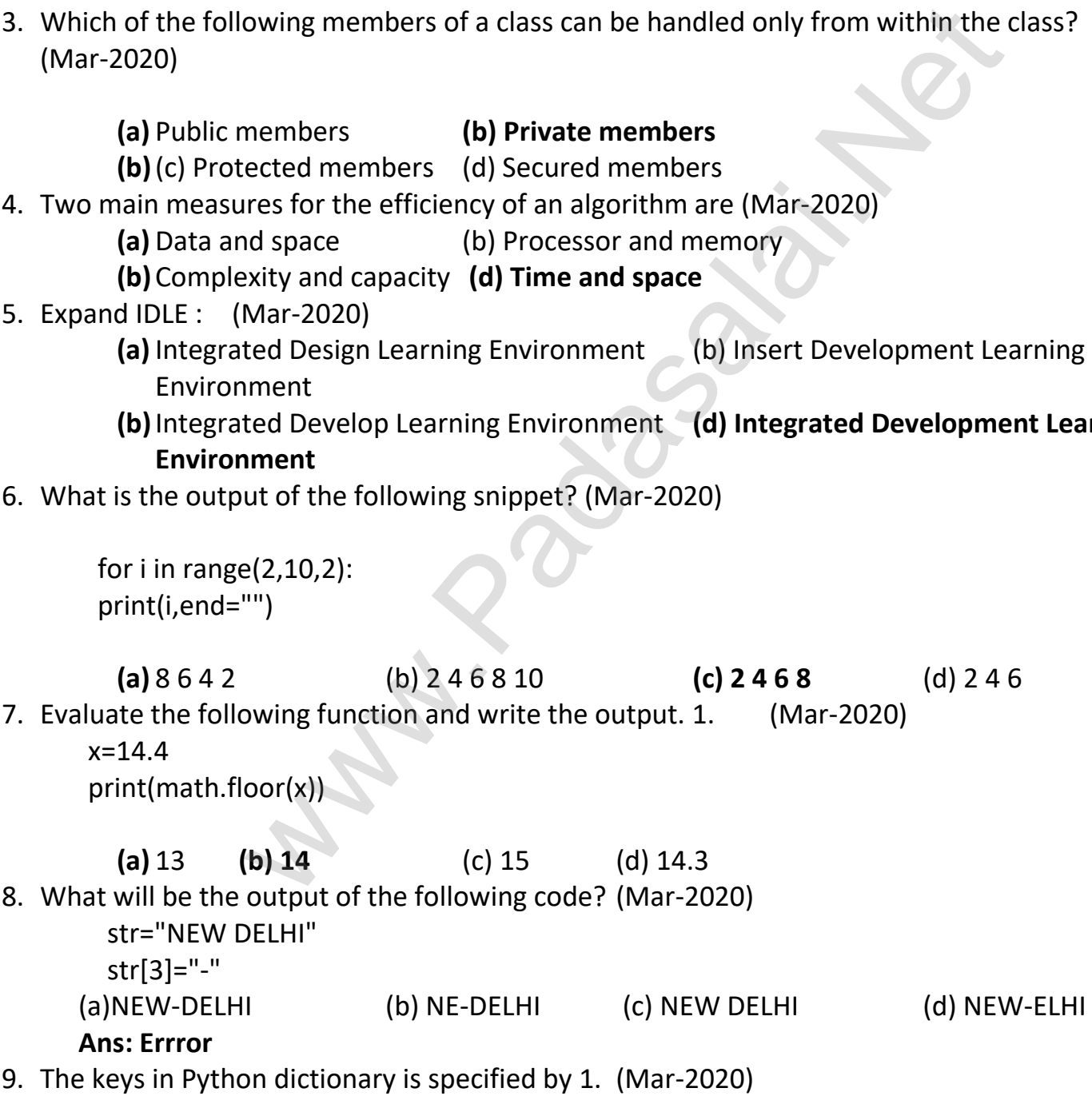

**(a)** ; (b)- **(c) :** (d) +

10.What symbol is used for SELECT statement? (Mar-2020) **(a)** Ω **(b) σ** (c) Π (d) x 11.A CSV file is also known as  $a:1$ . (Mar-2020) **(a)** Random File (b) String File (c) 3D File **(d) Flat File** 12.A framework for interfacing Python and C++ is : 1. (Mar-2020) **(a)** Cytpes **(b) Boost** (c) SWIG (d) Cython 13.Which of the following is an organized collection of data? 1. (Mar-2020) **(a)** Records (b) Information (c) DBMS **(d) Database** 14.Which is the basic building block of computer programs? (Sep-2020) **(a)** Argument (b) Parameter **(c) Subroutine** (d) Interface 15.Which functions build the abstract data type? (Sep-2020) **(a) Constructors** (b) Data (c) List (d) Tuple 16.The process of binding a variable name with an object is called : (Sep-2020) **(a)** Scope **(b) Mapping** (c) Namespaces (d) Memory 17.Which one of the following is not a factor to measure the execution time of an algorithm? (Sep-2020) **(a)** Speed of the machine (b) Operating system **(b)**Programming language used **(d) Selection** 18.Which key is pressed to execute Python Script? (Sep-2020) **(a) F5** (b) F2 (c) F1 (d) F3 19.Which statement is used to skip the remaining part of the loop and start with next iteration? (Sep-2020) **(a)** break (b) pass **(c) continue** (d) null 20.Which of the following keyword is used to begin the function block? (Sep-2020) **(a)** define **(b) def** (c) finally (d) for 21.In Python, which operator is used to display a string in multiple number of times? (Sep-2020) **(a)**  $*$  (multiplication) (b) + (addition) (c) - (subtraction) (d) / (division) 22.Marks = [20, 40, 60, 80, 100] (Sep-2020) print(Marks[-2]) What will be the output? (a)60 (b) 100 (c) 40 **(d) 80** 23.In Python, which of the following class declaration is correct? (Sep-2020) **(a)** classclass name : (b) class class name <> **(c) class class\_name** (d) class class\_name[] 24.The Relational Database model was first proposed by : (Sep-2020) **(a)** C.D. Darween (b) Chris Date **(c) E.F. Codd** (d) Hugh Darween 25.Which is a Data Control Language command in SQL? (Sep-2020) **(a)** Alter **(b) Grant** (c) Truncate (d) Commit 26.CSV is expanded as : (Sep-2020) **(a) Comma Separated Values** (b) Condition Separated Values **(b)**Comma Special Values (d) Condition Special Values en[t](https://www.padasalai.net/) (b) Parameter (c) Subroutine (d) Inte<br>
build the abstract data type? (Sep-2020)<br>
internaling a variable name with an object is called : (Sep-2020)<br>
(b) Data<br>
(b) Mapping (c) Namespaces (d) Memory<br>
following is not a fa

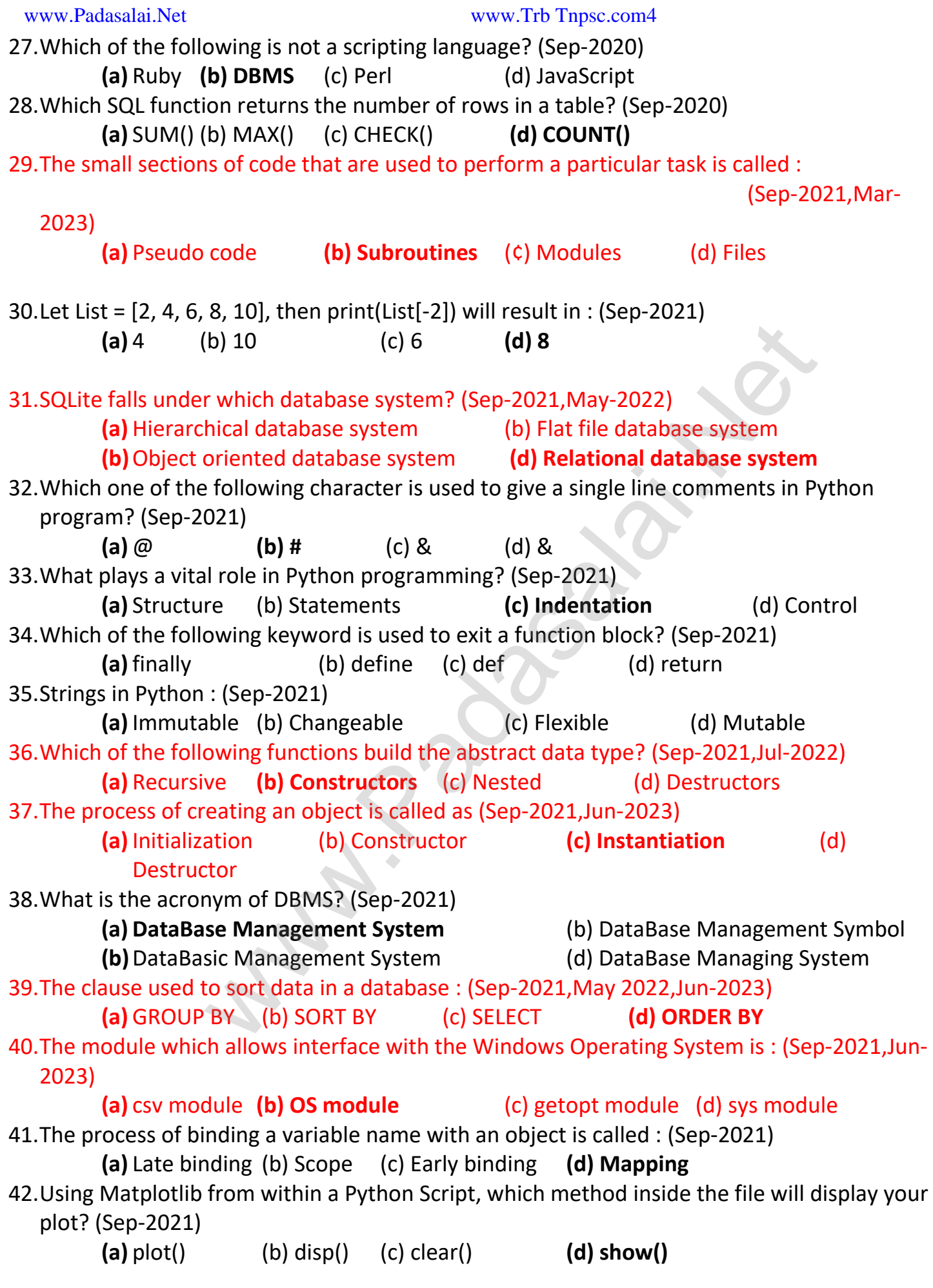

#### www.Padasalai.Net www.Trb Tnpsc.com5

43.Which of the following is a distinct Syntactic block? (May-2022)

**(a) Definition** (b) Subroutines (c) Modules (d) Function

44.Which of the following will retrieve information from the data type? (May-2022)

**(a)** Recursive (b) Constructors (c) Nested **(d) Selectors**

45.Which of the following names of variables to object is called : (May-2022)

**(a)** Binding (b) Scope (c) Namespaces (d) Mapping

46.The word comes from the name of a Persian mathematician Abu Jafar Mohammed ibn-i Musa al Khowarizmj is called : (Sep-2021,May-2022)

**(a) Algorithm** (b) Flow chart (c) Syntax (d) Flow

47.Which Operator is also called as Comparative Operator » (May-2022)

**(a)** Logical Operator (b) Arithmetic Operator

**(b)**Assignment Operator **(d) Relational Operator** Opera[t](https://www.padasalai.net/)or (b) Arithmetic Operator<br>ment Operator (d) Relational Operator<br>(d) Relational Operator<br>(d) Relational Operator

## 48.'elif' can be considered to be short form of \_\_\_\_\_\_\_\_\_\_\_ (May-2022,Jun-2023) **(a) else if** (b) nested if (c) if...elif (d) if..else

49.What will be the output of the following code? (May-2022)

str1 ="Chennai Schools"  $str1[7]=$ "-" (a) Type Error (b) Chennai-Schools (c) Chennai (d) Chenna-School 50.If List=[17, 23, 41, 10] then, List.append(32) will result : (May-2022) **(a)** [10, 17, 23, 32, 41] (b) [32, 17, 23, 41, 10] **(b)** (c) [41, 32, 23, 17, 10] (d) [17, 23, 41, 10, 32] 51.Which of the following method is used as destructor? (May-2022)  $(a)$  rem () (b) init ()  $(c)$  del ()  $(d)$  dest 52.A tuple is also known as : (May-2022) **(a)** Attribute (b) Table (c) Field **(d) Row**  53.The expansion of CRLF is : (May-2022) **(a)** Control Router and Line Feed (b) Control Return and Line Feed **(b)Carriage Return and Line Feed** (d) Carriage Return and Form Feed 54.A Framework for interfacing Python and C++ is : (May-2022) **(a)** Cython (b) Ctypes **(c) Boost** (d) SWIG 55.Which of the following is a unit of code that is often defined within a greater structure? (Jul-2022) **(a)** Subroutines **(b) Function** (c) Files (d) Modules 56.Which scope refers to variables defined in current function? (Jul-2022) **(a) Local Scope** (b) Global Scope (c) Module Scope (d) Function Scope 57.Which of the following shortcut is used to create new Python Program? (Jul-2022,Jun-2023)  $(a)$  Ctrl + C  $(b)$  Ctrl + F  $(c)$  Cul+B  $(d)$  Ctrl + N 58.\_\_\_\_\_\_\_ is used to print more than one item on a single line. (Jul-2022) **(a)** Semicolon (;) (b) Dollar (\$) **(c) Comma (,)** (d) Colon (:) 59.Which is the most Comfortable loop? (Jul-2022) **(a)** do..while (b) while **(c) for** (d) if..elif 60.Which of the following keyword is used to Define the function block (Jul-2022) **(a)** define (b) for (c) finally **(d) def** 61.What is Stride? (Jul-2022) **(a)** index value of slide operation (b) first argument of slice operation **(b)**second argument of slice operation **(d) third argument of slice operation:**  62.What will be the result of the following Python code? (Jul-2022) S =  $[x * * 2$  for x in range (5) ] print (S) **(a)** [0, 1, 2, 4, 5] **(b) [0, 1, 4, 9, 16]** (c) [0, 1, 4, 9, 16, 25] (d) [1, 4, 9, 16, 25] 23, 32, 41] (b) [32, 17, 23, 41, 10]<br>
23, 32, 41] (c) [32, 17, 23, 41, 10]<br>
23, 23, 17, 10] (d) [17, 23, 41, 10, 32]<br>
20 owing me[t](https://www.padasalai.net/)hod is used as destructor? (May-2022)<br>
20 (b) \_init\_() (d) \_det\_() (d) \_dest\_()<br>
20 (c) \_de

63.The command to delete a table is : (Mar-2020,Jul-2022) **(a) DROP** (b) DELETE (c) DELETE ALL (d) ALTER TABLE 64.Which of the following mode is used when dealing with non-text files like image or exe files? (Jul-2022,Mar-2023) **(a)** Text made **(b) Binary mode** (c) xls mode (d) CSV mode 65.getopt () will return an empty array if there is no error in splitting strings to : (Jul-2022) **(a)** argv variable (b) opt variable **(c) args variable** (d) ifile variable 66.The function that returns the largest value of the selected column is : (Jul-2022, Mar-2023) **(a) MAX ()** (b) LARGE () (c) HIGH () (d) MAXIMUM () 67. The members are accessible from outside the class. (Mar-2023) **(a)** Secured members **(b) Public members. (b)**Private members (d) Protected members. 68.Which of the following is not a keyword in Python? (Mar-2023) **(a)** continue (b) break **(c) operator** (d) while 69.The number of important control structures in Python : (Mar-2023) **(a)** 5 **(b) 3** (c) 6 (d) 4 70.Class members are accessed through operator. (Mar-2020,Jul-2022,Mar-2023) **(a)** # (b) & (c) % **(d) .** 71.The database Model which represents the Parent-Child relationship: (Mar-2023) **(a) Hierarchical** (b) Relational (c) Object (d) Network 72.The operator which is used for concatenation? (Mar-2023)  $(a) *$  **(b)** + (c) = (d) & 73.Importing C++ program in a Python program is called (Mar-2023) **(a)** Interconnecting **(b) Wrapping** (c) Parsing (d) Downloading 74.command is used to remove a table from the database (Mar-2023) **(a)** DELETE ALL **(b) DROP TABLE** (c) ALTER TABLE (d) DELETE 75.The datatype whose representation is known are called: (Mar-2023) **(a) Concrete datatype** (b) Built-in datatype **(b)**(c) Abstract datatype (d) Derived datatype 76.A Function which calls itself, is called as : (Mar-2023) **(a)** Lambda (b) Built-in (c) Return statement **(d) Recursion**  77.In dynamic programming, the technique of storing the previously calculated values is called : (Mar-2023) **(a) Memoization** (b) Saving value property **(b)**Mapping (d) Storing value property 78.Let set A={3, 6, 9}, set B={1, 3, 9}. (Mar-2023) The result of the following snippet Print (set A set B) (a)  $\{1\}$  (b)  $\{3, 6, 9, 1, 3, 9\}$  (c)  $\{1, 3, 6, 9\}$  (d)  $\{3, 9\}$ www.Padasalai.Net www.Trb Tnpsc.com7 rs are accessible from ou[t](https://www.padasalai.net/)side the class. (Mar-2023)<br>
d members (d) Public members.<br>
(d) Protected members.<br>
(d) Protected members.<br>
(e) Bublic members.<br>
(e) Break (c) operator (d) while<br>
upportant control structures in Py

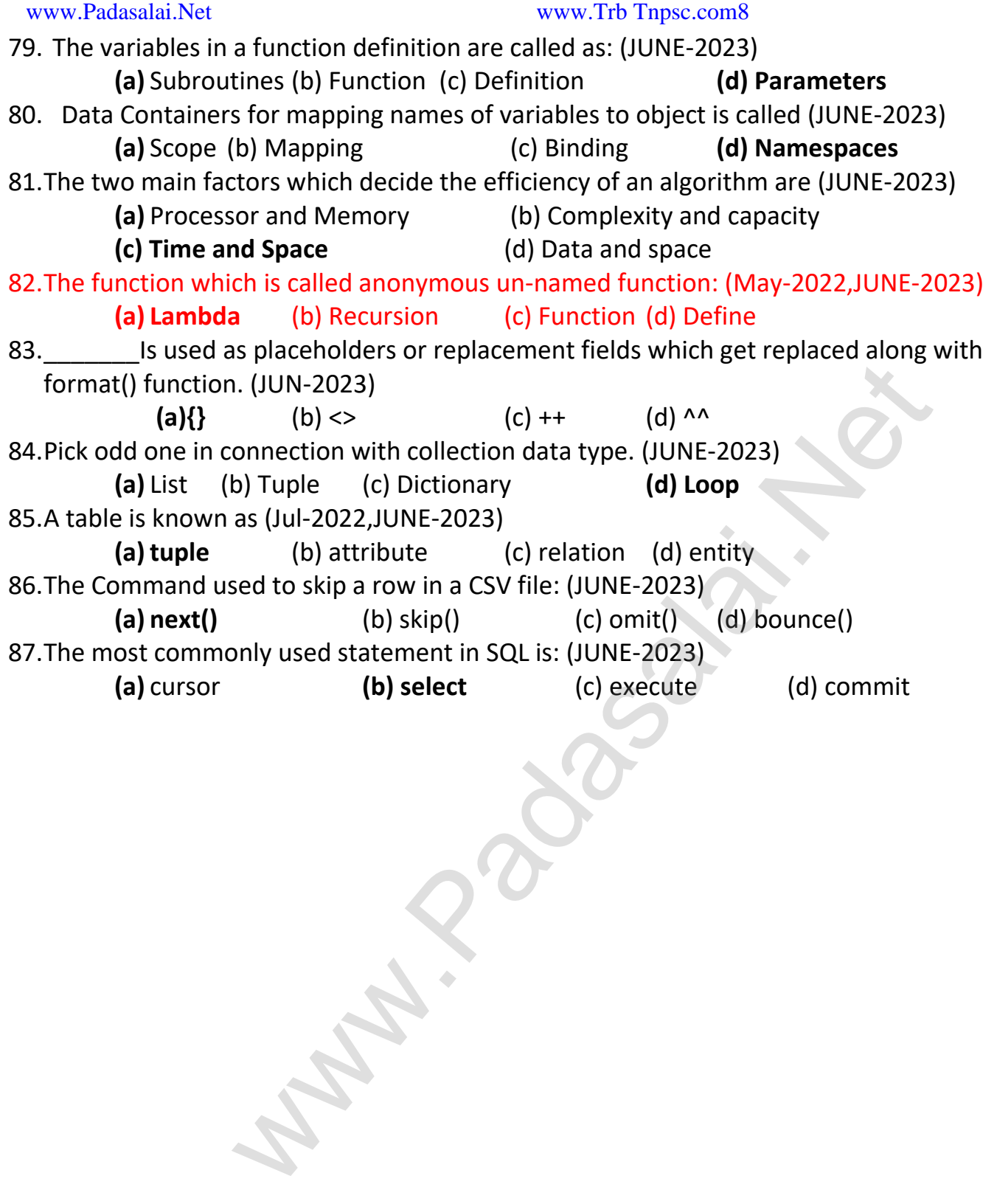

# **2 mark Questions**

- 1. What is a Pair? Give an example. (March–2020,Jun-2023)
- 2. What do you mean by Namespaces? (March–2020,Jul-2022)
- 3. What is an Algorithm? (March–2020)
- 4. Write categories of SQL commands. (March–2020)
- 5. Write the expansion of : (i) SWIG (ii) MinGW(March–2020)
- 6. What is the advantage of declaring a column as "INTEGER PRIMARY KEY"? (March–2020)
- 7. List the general types of data visualization. (March–2020,Mar-2023)
- 8. What will be the output of the given Python program? (March–2020)
- 9. List the characteristics of interface. (Sep-2020)
- 10. What are the characteristics of modules? (Sep-2020)
- 11.What are tokens in Python? List the types. (Sep-2020,Jun-2023)
- 12.What is the use of replace( ) in Python? Write the general format of replace( ). (Sep-2020)
- 13.Write the syntax to create list with suitable example in Python. (Sep-2020)
- 14.What are the advantages of DBMS? (Sep-2020)
- 15.What are the two ways to read a CSV file in Python? (Sep-2020)
- 16.List the types of visualizations in Matplotlib. (Sep-2020)
- 17.What are the advantages of user-defined functions? (Sep-2020)
- 18.Define Function with respect to programming language. (Sep-2021)
- 19.What are the different modes that can be used to test Python Program? (Sep-2021)
- 20.Write note on break statement. (Sep-2021)
- 21.Write the different types of function. (Sep-2021)
- 22.What is String ? (Sep-2021)
- 23.Write advantages of DBMS. (Sep-2021)
- 24.What is the theoretical difference between scripting language and other programming language? (Sep-2021) procen[t](https://www.padasalai.net/) and and and the given Python program? (March-2020)<br>
output of the given Python program? (March-2020)<br>
ristics of interface. (Sep-2020)<br>
in Python? List the types. (Sep-2020)<br>
in Python? List the types. (Sep-2020)<br>
- 25.What is list in Python? (Sep-2021)
- 26.What is Abstract Data Type? (May- 2022)
- 27.What is Mapping? (May- 2022)
- 28.What is Searching? Write its types. (May- 2022)
- 29.What are the different modes that can be used to test Python Program? (May- 2022)
- 30.Write the syntax of creating a tuple with 'n' number of elements. (May- 2022)
- 31.Differentiate unique constraint and primary key constraint. (May- 2022)
- 32.What is CSV file? (Sep-2021,May- 2022)
- 33.Define Data Visualization. (May- 2022)
- 34.Write the syntax of getopt.getopt method. (May- 2022)
- 35.Differentiate constructor and selector. . (July-2022)

- 38. Write note on range () in loop. . (Mar-2020,July-2022,Mar-2023)
- 40. What is meant by scope of variables? Mention its types. . (July-2022)
- 41. What is set in Python? . (July-2022,Jun-2023)
- 42. Mention few examples of Database Management System. . (July-2022)
- 43. Differentiate compiler and interpreter. . (July-2022)
- 44. Which method is used to fetch all rows from the database table? . (July-2022)
- 45. What will be the output of the following code? . (July-2022)

Strl = "School" print (str1\*3)

- 46.What is a Tuple? Give an example.
- 47. What is a scope?
- 48. How will you delete a string in Python?
- 49. Write note on range () in loop.
- 50. What is class?
- 51. What is Data Manipulation Language?
- 52. Mention the default modes of the File.
- 53. List the general types of data visualization.
- 54. What will be output of the following Python code?

Squares= $[x^{**}2$  for x in range $(1,11)]$ 

- print (squares)
- 55.What is a Tuple? Give an example. (MAR–2023)
- 56.What is a scope? (MAR–2023)
- 57.How will you delete a string in Python? (MAR–2023)
- 58.What is class? (MAR–2023)
- 59.What is Data Manipulation Language? (MAR–2023)
- 60.Mention the default modes of the File. (MAR–2023)
- 61.What will be output of the following Python code? (MAR–2023) Give an example.<br>
e[t](https://www.padasalai.net/)e a string in Python?<br>
nge () in loop.<br>
mipulation Language?<br>
ault modes of the File.<br>
types of data visualization.<br>
\*\*2 for x in range(1,11)<br>
es)<br>
(MAR-2023)<br>
(MAR-2023)<br>
ete a nexample. (MAR-2023)<br>
1A
- 62.Differentiate Interface and Implementation. (JUNE-2023)
- 63.List the control structures in Python. (JUNE-2023)
- 64.What are the main advantages of function? (JUNE-2023)
- 65.What is data consistency? (JUNE-2023)
- 66.Write the difference between table constraint and column constraint. (JUNE-2023)
- 67.Write notes on: (i) MAX () function (ii) MIN () function (JUNE-2023)

## **3 Mark Questions**

- 1. Differentiate pure and impure function. (Mar-2020)
- 2. Explain Ternary operator with example. (Mar-2020)
- 3. How recursive function works? (Mar-2020)
- 4. What will be the output of the following code? (Mar-2020)

 $list=[3**x for x in range(5)]$ print(list)

- 5. Write short notes on TCL commands in SQL. (Mar-2020)
- 6. What is the difference between reader() and DictReader() function? (Mar-2020)
- 7. Write the output of the following program. (Mar-2020)

```
class Hosting: 
def init (self, name):
self. name=name
def display(self): 
print(" Welcome to", self. name) 
obj=Hosting("Python Programming") 
obj.display()
                    tes on TCL commands in SQL. (Mar-2020)<br>
otes on TCL commands in SQL. (Mar-2020)<br>
put of the following program. (Mar-2020)<br>
(self, name):<br>
(self, name):<br>
(self, name):<br>
(("Python Programming")<br>
("Python Pro
```
- 8. What is a selector? (Sep-2020)
- 9. What are the parts of a program? (Sep-2020)
- 10.Write note on Dynamic Programming. (Sep-2020)
- 11.Write the syntax of Nested if..elif...else statement with example. (Sep-2020)
- 12.Write short note on public and private data members in Python. (Sep-2020)
- 13.Write note on types of DBMS users. (Sep-2020)
- 14.Write short note on DELETE, TRUNCATE, DROP command in SQL. (Sep-2020)
- 15.What are the applications of scripting languages? (Sep-2020)
- 16.Write short note on : (Sep-2020)
	- (a) GROUP BY (b) ORDER BY clause in SQL
- 17.What will be the output of the given Python program? (Sep-2020)

```
a=""Computer" 
b="Science" 
x=a[:4]+b[len(b)-3:] 
print(x)
```
- 18.Define Abstraction. What is abstract data type? (Sep-2021)
- 19.Define Local scope with an example. (Sep-2021)
- 20.What is an Algorithm? List any three characteristics of an algorithm.

```
(Sep-2021,May-2022)
```
- 21.What are the advantages of Tuples over a list (Sep-2021)
- 22.What are class members ? How do you define it? (Sep-2021)
- 23.Write any three DDL commands. (Sep-2021)
- 24.What is the difference between the write mode and append mode (Sep-2021)
- 25.Differentiate Python and C++. (Sep-2021,Jun-2023)
- 26.List the difference between break and continue statements. (May-2022)
- 27.Write the rules of local variable. (May-2022)
- 28.What is sys.argv? (May-2022)
- 29.What is the use of 'where clause'? Give a Python statement using the where clause. (May-2022)
- 30.Write any three uses of data visualization. (May-2022)
- 31.Write short notes on Arithmetic Operator with example. (Sep-2021,May-2022)
- 32.Write a SQL statement using DISTINCT keyword. (May-2022)
- 33.Write a program to get the following output : (May-2022)
	- A A B A B C A B C D A B C D E
- 34.Write the syntax of 'while' loop. (July-2022,Mar-2023)
- 35.Write the basic rules for global keyword in python. (July-2022)
- 36.Identify the module, operator, definition name for the following : (July-2022) welcome.display()
- 37.Mention the difference between fetchone () and fetchmany ().

#### (Mar-2020,July-2022,Mar-2023)

- 38.Write a python program to modify an existing file. (July-2022)
- 39.Write a SQL statement to modify the student table structure by adding a new field. (July-2022) ence be[t](https://www.padasalai.net/)ween break and continue statements. (May-2022)<br>
so f local variable. (May-2022)<br>
gv? (May-2022)<br>
gv? (May-2022)<br>
ee of 'where clause'? Give a Python statement using the where<br>
ee uses of data visualization. (May-20
- 40.Write a note on open () function of Python. What are the differences between its two methods? (July-2022)
- 41.List the general types of data visualization. (July-2022)
- 42.What is the output of the following program? (July-2022)

class Greeting : def init (sell, name) : self.  $name = name$ 

```
def display (self) : 
print ("Good Morning", self. name) 
obj = Greeting("Bindu Madhavan") 
obj.display ()
```
43.Mention the characteristics of Interface. (Mar-2023)

44.What do you understand by Dynamic Programming? (Mar-2023)

- 45.Explain Ternary operator with an example. (Mar-2023)
- 46.Differentiate ceil() and floor () function. (Mar-2023)
- 47.What is the difference between csvreader() method and DictReader () class? (Mar-2023)
- 48.Write a Python program to display the given pattern. (Mar-2023)

```
C O M P U T E R 
C O M P U T E 
C O M P U T 
C O M P U 
C O M P 
C O M 
C O 
\mathsf{C}
```
- 49.Write about the steps of Python program executing C++ program using control statement. (Mar-2023) n program [t](https://www.padasalai.net/)o display the given pattern. (Mar-2023)<br>
UTER<br>
UTE<br>
UTE<br>
UTE<br>
UTE<br>
Note that according the given pattern (Mar-2023)<br>
The steps of Python program executing C++ program using contrary<br>
2023)<br>
The characteristics o
- 50.Write any three characteristics of modules. (JUNE-2023)
- 51.Write a note on Asymptotic notation. (Mar-2020,JUNE-2023)
- 52.What are string literals ? (JUNE-2023)
- 53.Write a note on if..else Structure. (JUNE-2023)
- 54.Write about composition in functions with an example. (JUNE-2023)
- 55.What are the differences between List and Dictionary? (JUNE-2023)
- 56.What is the role of DBA ? (JUNE-2023)
- 57.Write a Python code to check whether a given year is leap year or not. (JUNE-2023)

# **5 mark Questions**

- 1. Discuss about Linear Search algorithm with example. (Mar-2020)
- 2. Explain input() and print() functions with example. (Mar-2020)
- 3. Write a program to display all 3 digit even numbers. (Mar-2020)
- 4. Write the output for the following program. (Mar-2020)

```
i=1while(i < = 6):
for j in range(1, i):
print(j,end="\t)
print(end="\n)
i+=1
```
- 5. Explain the following built-in functions : (Mar-2020)
	- (i)id()  $(i)$  (ii) chr()  $(iii)$  round() (iv) type() (v) pow(
- 6. Write the output for the following Python commands : (Mar-2020)

```
str1="Welcome to Python"
        (i)print(str1)
       (ii) print(str1[11 : 17])
        (iii) print(str1[11 : 17 : 2])
        (iv) print(str1[: : 4])
        (v) print(str1[: -4])
```
7. How to define constructor and destructor in Python? Explain with example.

(Mar-2020, Sep-2020)

- 8. Explain the different set operations supported by Python with suitable example. (Mar-2020) (1, i):<br>
(1, i):<br>
([t](https://www.padasalai.net/))<br>
(ii) chr() (iii) round() (iv) type() (v) pow()<br>
for the following Python commands : (Mar-2020)<br>
(o Python"<br>
(nar-2020)<br>
(o Python"<br>
(nar-2020)<br>
(nar-2020, Sep-202<br>
ent set operations supported by Py
- 9. Differentiate DBMS and RDBMS. (Mar-2020)
- 10.Write a SQL statement to create a table for employee having any five fields and Create a table constraint for the employee table. (Mar-2020)
- 11.Write the features of Python over C++.( Mar-2020)
- 12.Explain the types of variable scope. (Sep-2020)
- 13.Explain data types in Python with suitable example. (Sep-2020)

14.Write the output for the following Python programs. (Sep-2020)

 $(i)$  j=15 while(j>=10): print(j, end=" $\setminus t$ ")  $i=i-1$ else: print("\n End of the loop") (ii) k=5 while $(k < = 9)$ : fori in range $(1, k)$ : print(i, end= $'\t t'$ ) print(end="\n")  $k=k+1$ 15. Write about the following Python string functions. (Sep-2020) (i)capitalize() (ii) swapcase() (iii) center() (iv) islower() (v) title() 16.Debug the following Python program to get the given output : (Sep-2020) **Output:** Inside add( ) function x value is : 10 In main x value is : 10. Program:  $x=0$ define add: globally x:  $x=x+10$ print("Inside add( ) function X value 15 : add print("In main x value is 2) 17.What is set in Python? Explain the following set operations with suitable example. (Sep-2020) (i)Union (ii) Intersection (iii) Difference kk=9):<br>
range(1, k):<br>
end='\n'')<br>
following Py[t](https://www.padasalai.net/)hon string functions. (Sep-2020)<br>
(ii) swapcase() (iii) center() (iv) islower()<br>
ing Python program to get the given output : (Sep-2020)<br>
ction x value is : 10<br>
s : 10.<br>
add()

18.Explain the types of data model. (Sep-2020)

19.Explain the types of constraints in SQL with suitable example. (Sep-2020)

20.List the differences between CSV and excel sheets (XLS) file. (Sep-2020)

21.What is Binary Search? Discuss with example. (Sep-2021)

- 22. Discuss in detail about Tokens in Python. (Sep-2021)
- 23.Write a detail note on for loop. (Sep-2021)

24.Explain the scope of variables with an example. (Sep-2020,Sep-2021,Jun-2023) 25.What is slicing? (Sep-2021)

#### www.Padasalai.Net www.Trb Tnpsc.com16

26.What is output for the following Python Commands? (Sep-2021)

```
str = "Thinking with Python"
(i)print(str[::3]) (i) print(str[::-3]) (i) (iii) print(str[9:13])
```
- 27.What is the purpose of range()? Explain with an example. (Sep-2021)
- 28.Explain the characteristics of DBMS. (Sep-2021)
- 29.Write the different types of constraints and their functions. (Sep-2020,Sep-2021,Jul-2022)
- 30.Write the Python script to display all the records of the following table using fetchmany().(Sep-2021)

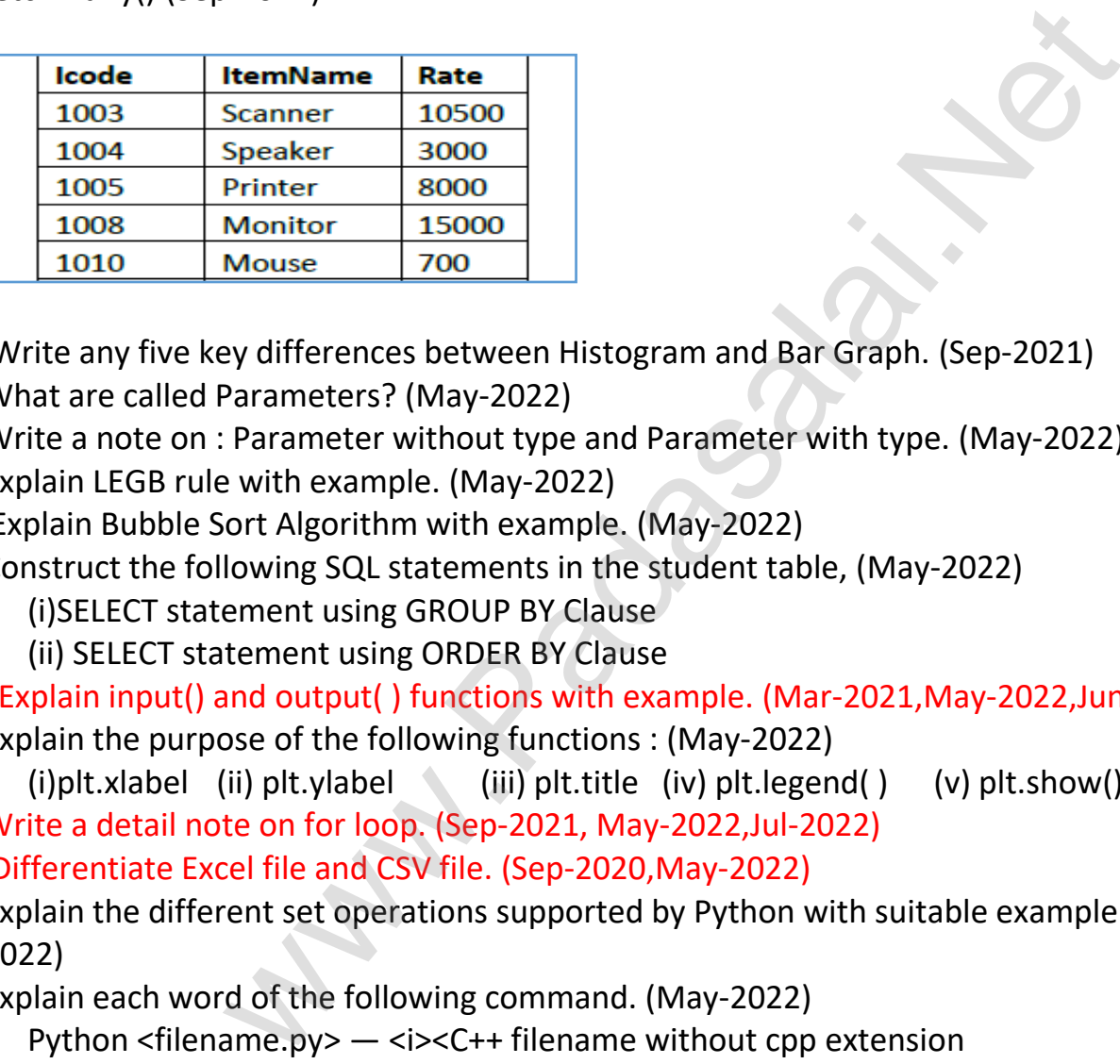

- 31. Write any five key differences between Histogram and Bar Graph. (Sep-2021)
- 32.What are called Parameters? (May-2022)
- 33.Write a note on : Parameter without type and Parameter with type. (May-2022)
- 34.Explain LEGB rule with example. (May-2022)
- 35. Explain Bubble Sort Algorithm with example. (May-2022)
- 36.Construct the following SQL statements in the student table, (May-2022)
	- (i)SELECT statement using GROUP BY Clause
	- (ii) SELECT statement using ORDER BY Clause
- 37. Explain input() and output( ) functions with example. (Mar-2021,May-2022,Jun-2022)
- 38.Explain the purpose of the following functions : (May-2022)
	- (i)plt.xlabel (ii) plt.ylabel (iii) plt.title (iv) plt.legend( ) (v) plt.show()
- 39.Write a detail note on for loop. (Sep-2021, May-2022,Jul-2022)
- 40. Differentiate Excel file and CSV file. (Sep-2020,May-2022)
- 41.Explain the different set operations supported by Python with suitable example. (May-2022)
- 42.Explain each word of the following command. (May-2022)
- Python <filename.py> <i><C++ filename without cpp extension
- 43.Discuss about linear search algorithm. (Mar-2020,July-2022,Mar-2023)
- 44.Explain the different types of function with an example. (July-2022)
- 45. What is nested tuple? Explain with an example. (July-2022)
- 46. Explain about SQLite and the steps to be used. (July-2022)
- 47.Explain the different types of operators used in Python. (July-2022)
- 48.Explain the characteristics of DBMS. (Sep-2021,July-2022,Jun-2023)
- 49.Write the different methods to read a file in Python. (July-2022)
- 50.What is the purpose of range ()? Explain with an example. (Sep-2021,July-2022)

#### www.Padasalai.Net www.Trb Tnpsc.com17

- 51.What is a List? Why List, can be called as pairs? Explain with suitable example. (Mar-2023)
- 52. Discuss in details about Token in Python. (Sep-2021,Mar-2023)
- 53. Explain the following built-in function. (Mar-2023)
- (i)id() (ii) chr() (iii) round() (iv) type (v) pow()
- 54.What is Nested Tuple? Explain with an example. (Jul-2022,Mar-2023)
- 55.Explain the different types of relationship mapping. (Mar-2023)
- 56. Write the syntax for getopt() and explain its arguments and return values. (Mar-2023)
- 57. Differentiate DBMS and RDBMS. (Mar-2020,Mar-2023)
- 58.Explain about differences between Histogram and Bar Graph. (Sep-2021,Mar-2023)
- 59. Explain 'continue' statement with an example. (Mar-2023)
- 60.What is Binary Search? Explain with an example. (Sep-2021,JUNE-2023)
- 61.How will you facilitate data abstraction? Explain it with suitable example. (JUNE-2023) earch? Explain wi[t](https://www.padasalai.net/)h an example. (Sep-2021,JUNE-2023)<br>litate data abstraction? Explain it with suitable example. (JUNE<br>ing operators in Python with suitable example. (JUNE-2023)<br>ferent ways to insert an element in a list? E
- 62.Explain about string operators in Python with suitable example. (JUNE-2023)
- 63.What are the different ways to insert an element in a list? Explain with suitable example.

(JUNE-2023)

- 64.Explain about SQLite and the steps to be used. (Jul-2022,JUNE-2023)
- 65.Write the different methods to read a file in Python. (Jul-2022,JUNE-2023)
- 66.Write any five features of Python. (JUNE-2023)

# *Best of Luck*